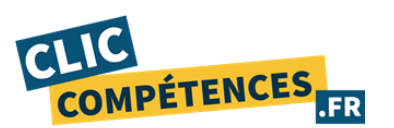

# **PROGRAMME DE FORMATION**

# **Formation Workspace - 30h de cours particuliers en ligne - Tout niveau-Certification ICDL**

#### **OBJECTIFS DE LA FORMATION** :

Le stagiaire souhaitant développer ses compétences sur Google Workspace , l'objectif est de lui permettre d'acquérir les savoirs suivants :

- ❖ Connaître les bases de Google Workspace.
- ❖ Gérer la messagerie avec Gmail.
- ❖ Organiser les contacts avec Contacts.
- ❖ Organiser les tâches avec Tasks.
- ❖ Communiquer avec la visio Meet.
- ❖ Planifier des réunions avec Calendar.
- ❖ Stocker et partager des fichiers avec Drive.
- ❖ Maîtriser l'application bureautique Google.
- ❖ Automatiser avec Google Apps Script.

#### **PUBLIC** :

Formation tout public, tous métiers.

## **PRÉREQUIS** :

- ❖ Maîtrise de la navigation et recherche sur les sites web.
- ❖ Maîtrise de la messagerie électronique.
- ❖ Équipement technique adapté : ligne téléphonique fixe, ordinateur (PC ou MAC) doté d'une carte son, d'une connexion Internet et d'une caméra ou webcam.

# **MODALITÉS DE SUIVI ET D'ÉVALUATION :**

Le séquençage de la formation diffère en fonction du niveau initial de l'apprenant et du nombre d'heures de la formation.

Les contenus sont également orientés en fonction des objectifs professionnels du stagiaire.

Formation en ligne composée d'une partie en cours individuels et d'une autre basée sur des supports fournis au stagiaire.

Une fois votre inscription réalisée, votre formateur vous contactera dans les 15 jours précédant la date de début de votre formation, date à laquelle le test de niveau d'entrée en formation vous sera transmis.

Des évaluations sont réalisées au cours de votre formation, elles permettront à votre formateur d'adapter les cours et exercices à votre profil. Le professeur vous guide et vous assignera des exercices tout au long de votre période de formation.

## **DATES :**

Les dates de formation sont renseignées dans le corps de l'email de convocation.

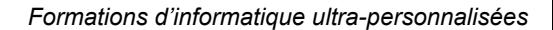

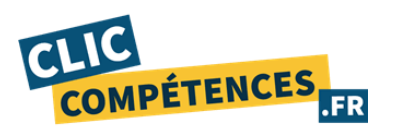

# **HORAIRES :**

E-learning : Les supports e-learning sont accessibles 7j/7 et 24h/24.

Assistance pédagogique : Disponible du lundi au vendredi de 10h à 18h au 01 84 60 51 77.

# **RÉFÉRENTS PÉDAGOGIQUE ET FORMATEURS :**

Chaque formation est sous la responsabilité du directeur pédagogique de l'organisme de formation. Le bon déroulement est assuré par les formateurs désignés par l'organisme de formation.

Tous nos formateurs sont sélectionnés pour leur excellence et leurs méthodes pédagogiques.

Les personnes chargées d'assister le bénéficiaire de la formation sont sous la supervision de Christophe Sorel, titulaire d'un Master 2 Entrepreneuriat, Directeur des consultants pédagogiques dédiés aux parcours de formation au sein de Clic Compétences.

## **DURÉE :**

La durée minimale de l'action de formation est renseignée en page 1 au début du programme.

Elle comprend :

- Des cours particuliers (cours par visioconférence).

#### **LIEU :**

Formation ouverte à distance réalisée par visioconférence ou en présentiel dans les locaux de l'entreprise ou dans un espace dédié.

Pour les personnes en situation de handicap, nous mettrons tout en œuvre pour vous accueillir ou pour vous réorienter. Vous pouvez nous contacter au 01 84 60 51 77.

## **COACHING ET ACCOMPAGNEMENT :**

Le stagiaire dispose à tout moment d'un coach pour l'accompagner, tout au long de sa formation :

Tout au long de la formation, le coach dispense des conseils pédagogiques au stagiaire et se tient au courant de sa progression par téléphone, e-mail ou SMS.

Le stagiaire dispose à tout moment d'une hotline téléphonique au 01 84 60 51 77 pour toute question, problème technique ou conseils, il peut également programmer un rendez-vous via notre calendrier de réservation disponible sur [www.clic-competences.fr/rdv](http://www.clic-competences.fr/rdv), ou réaliser une demande d'assistance par email à [cpf@clic-competences.fr.](mailto:cpf@clic-competences.fr)

Une fois le test de positionnement validé par le stagiaire au début de sa formation, il peut solliciter son coach pour avoir une démonstration de prise en main par téléphone. Cette démonstration a pour but de le familiariser avec notre outil d'apprentissage et de lui donner des conseils pédagogiques.

A la fin de la formation, le coach fait un bilan pédagogique avec le stagiaire sur ses connexions et progrès réalisés. Nos coachs ont reçu une formation initiale dispensée par le responsable pédagogique. Chaque coach est formé régulièrement sur les nouveautés et mises à jour de l'offre de formation.

Délai de réponse : une assistance sera apportée au stagiaire dans un délai maximum de 48 heures jours ouvrés après l'envoi d'un e-mail à l'adresse suivante : cpf@clic-compétences.fr.

Notre hotline téléphonique est disponible du lundi au vendredi de 10h à 18h.

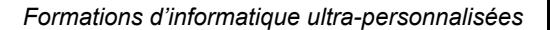

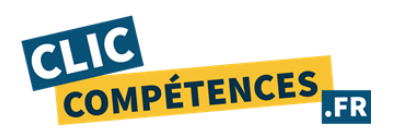

## **COURS PARTICULIERS EN LIGNE :**

- ❖ Présentation de Google Workspace :
	- Google Workspace : Service basé sur le cloud.
	- Accès à Workspace : Authentification.
- ❖ Gérer la messagerie avec Gmail :
	- Présentation de l'interface.
	- Créer et envoyer un message.
	- Joindre un fichier.
	- Gestion des messages reçus.
	- Ouvrir un fichier joint.
	- Répondre à un message/une conversation.
	- Répondre à un message à l'aide de la messagerie instantanée.
	- Transférer un message reçu.
	- Outils de recherche.
	- Créer une règle de message.
	- Organiser les messages avec les libellés et les filtres.
	- Paramètres de messagerie.
- ❖ Organiser les contacts avec contacts :
	- Créer modifier supprimer un contact.
	- Créer un groupe de contacts.
	- Importer exporter des contacts.
	- Rechercher des contacts.
- ❖ Organiser les tâches avec Taks :
	- Créer modifier une tâche.
	- Créer des listes de tâches.
	- Organiser les tâches dans les listes.
	- Envoyer une liste de tâches par e-mail.
- ❖ Communiquer avec la visio meet :
	- Chat textuel, audio et vidéo.
	- Organiser des réunions en lignes avec votre équipe.
	- Les options de disponibilité.
	- Consulter l'historique des messages.
- ❖ Planifier des réunions avec Calendar :
	- Accéder à l'agenda Gestion de l'agenda.
	- Créer modifier supprimer un événement.
	- Joindre un fichier à un événement.
	- Organiser des réunions.
	- Gérer les partages.
- Stocker les fichiers avec DRIVE :
	- Installer le complément Drive File Stream (Google Drive).
	- Accéder à vos fichiers hors connexion.
	- Gérer les synchronisations.
	- Gérer les partages.
- ❖ Applications bureautiques Google :
	- Gérer les documents bureautiques dans Google Drive ou Drive d'équipe.
	- Traitement de texte avec Google Docs.
	- Feuilles de calcul avec Google Sheets.
	- Présentation avec Google Slides Formulaires avec Google Forms.

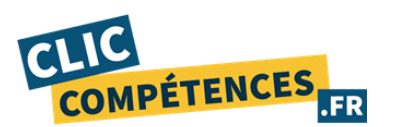

- Dessin avec Google Drawings.
- Prise de notes avec Google Keep.
- ❖ Automatiser avec Google Apps Script :
	- Principe de l'automatisation des tâches JavaScript pour Google Apps Script.
	- Automatiser ses traitements.
	- Ajouter un menu.
	- Ajouter une boîte de dialogue.
	- Ajouter un formulaire latéral.

Le support de formation sera remis au stagiaire en fin de formation.

## **RESSOURCES PÉDAGOGIQUES :**

Il est conseillé au stagiaire de fournir un travail personnel régulier entre les séances de formation. Le stagiaire dispose de ressources pédagogiques, documents et exercices fournis par le formateur.

À la fin de chaque cours téléphonique, le professeur indiquera les tâches à effectuer par le stagiaire, au travers de liens postés sur l'espace cours du stagiaire.

Au début de chaque cours, le professeur vérifie avec le stagiaire que ces tâches ont bien été effectuées.

#### **ENCADREMENT :**

Les professeurs qui dispensent les cours par téléphone sont des professionnels confirmés dans la formation à but professionnel pour un public d'adultes.

Tous nos formateurs comptabilisent au moins 2 ans d'expérience en milieu professionnel et sont diplômés.

Ils ont été individuellement sélectionnés pour leur qualité de pédagogue et font l'objet d'une évaluation permanente.

## **CALENDRIER DES COURS :**

Les professeurs contacteront les élèves afin de connaître leurs créneaux et réserver avec eux les plages de cours. En cas d'annulation, le professeur devra être prévenu en amont selon ses modalités.

Le stagiaire organise son travail en ligne en fonction de ses besoins, mais également en fonction des impératifs et créneaux de connexion imposés par son employeur.

#### **SUIVI ET ÉVALUATION DE TRAVAUX ACCOMPLIS PAR LE STAGIAIRE :**

La première session de formation fait l'objet d'un test initial de niveau. Puis, les connaissances du stagiaire sont contrôlées grâce à des tests qui jalonnent la formation de l'apprenant tout au long de son processus d'apprentissage (contrôle continu). Ces tests ont lieu à la fin de chaque session.

Le niveau du stagiaire ainsi que ses progrès et son niveau d'assiduité sont ainsi réévalués lors de chaque session.

Ces données sont accessibles, à tout moment, au stagiaire comme au formateur et au coach qui suivent le stagiaire. Ils permettent d'apprécier le niveau obtenu par le stagiaire en comparaison avec son niveau initial.

Les ressources étudiées lors des sessions de travail sont enregistrées et consultables par le stagiaire et le formateur, et ce via des interfaces spécifiques. Les données relatives à ces sessions (durée de connexion, résultats) sont mises à jour quotidiennement. Ces données sont exportables.

*Formations d'informatique ultra-personnalisées*

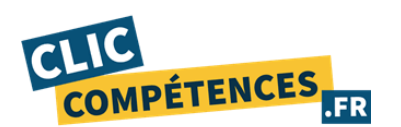

# **SUIVI DE L'EXÉCUTION :**

- Attestation d'assiduité mentionnant les objectifs, la nature et la durée de l'action et les résultats de l'évaluation des acquis de la formation.
- Relevé des connexions, signé par un représentant de l'organisme de formation indiquant :
- La date de l'action et les heures de début et de fin d'utilisation du programme.
- La dénomination du ou des modules suivis.
- Attestation de réalisation des unités, signée par un représentant de l'organisme de formation, détaillant les travaux finalisés en cohérence avec le programme de formation.

# **APPRÉCIATION DES RÉSULTATS EN FIN DE FORMATION :**

- Recueil individuel des attentes du stagiaire.
- Questionnaire d'auto-évaluation des acquis en début et en fin de formation.
- Évaluation continue durant la session.
- Remise d'une attestation de fin de formation.
- Questionnaire d'évaluation de la satisfaction en fin de formation.

#### **CERTIFICATION ICDL**

Un test de fin de formation sanctionne la formation. Ce test de niveau est reconnu comme certification et référencé au Répertoire Spécifique (fiche RS 5597).

La certification «Utilisation des outils collaboratifs (ICDL-PCIE)» valide la capacité des individus à utiliser les logiciels collaboratifs nécessaires pour travailler efficacement à distance.

Test en ligne automatisé s'appuyant sur une mise en situation de cas pratiques, permettant l'évaluation des compétences et soumis aux conditions de passage d'examen imposées par la Fondation ICDL.

Date de principe du passage de l'examen : Dans les 15 jours suivants la date de fin de formation.

L'inscription à la certification est réalisée directement avec votre conseiller pédagogique une fois la date de fin de la formation passée.

#### **CORRESPONDANCES DES COMPÉTENCES ÉVALUÉES - CERTIFICATION ICDL OUTILS COLLABORATIFS (RS 5597)**

- ❖ Appréhender les notions relatives à l'utilisation de plateformes et aux outils collaboratifs.
- ❖ Gérer les calendriers et les tâches pour améliorer la coordination et l'efficacité de l'équipe.
- ❖ Utiliser des outils collaboratifs appropriés pour communiquer par le biais de conversations, de réunions et de webinaires.
- ❖ Utiliser des outils collaboratifs appropriés pour stocker et partager des informations, générer des idées et des résultats.